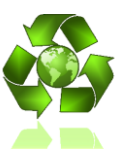

## Tarea 1 Entrega: Martes 1 de junio

**Problema 1.** (10 puntos) NOCT (nominal operating cell temperature) es la temperatura en un módulo fotovoltaico cuando la temperatura ambiente es de 20°; la radiación0.8 kW/m<sup>2</sup> y la velocidad del viento es 1 m/s. Se usa para ayudar a los diseñadores de sistemas fotovoltaicos a considerar el efecto de la temperatura en el módulo, ya que ésta no sólo depende de la temperatura ambiente. Para otras condiciones ambientales se puede usar la siguiente expresión:

$$
T_{cell} = T_{amb} + \left(\frac{NOCT - 20^{\circ}}{0.8}\right)S
$$

Donde:  $T_{cell}$  = temperatura de la celda en °C

 $T_{amb}$  = temperatura ambiente en  $^{\circ}C$ 

S = radiación en  $kW/m^2$ 

Estime la temperatura de la celda y la potencia entregada por un panel de 100W en las siguientes condiciones. Suponga pérdidas de 0,5%/°C

- a) NOCT=50°C, Tamb=25°C, S=1sol
- b) NOCT=45°C, Tamb=0°C, S=500W/m<sup>2</sup>

**Problema 2.** (25 puntos) Suponga la curva I-V de un panel PV a 1 sol como la de la figura:

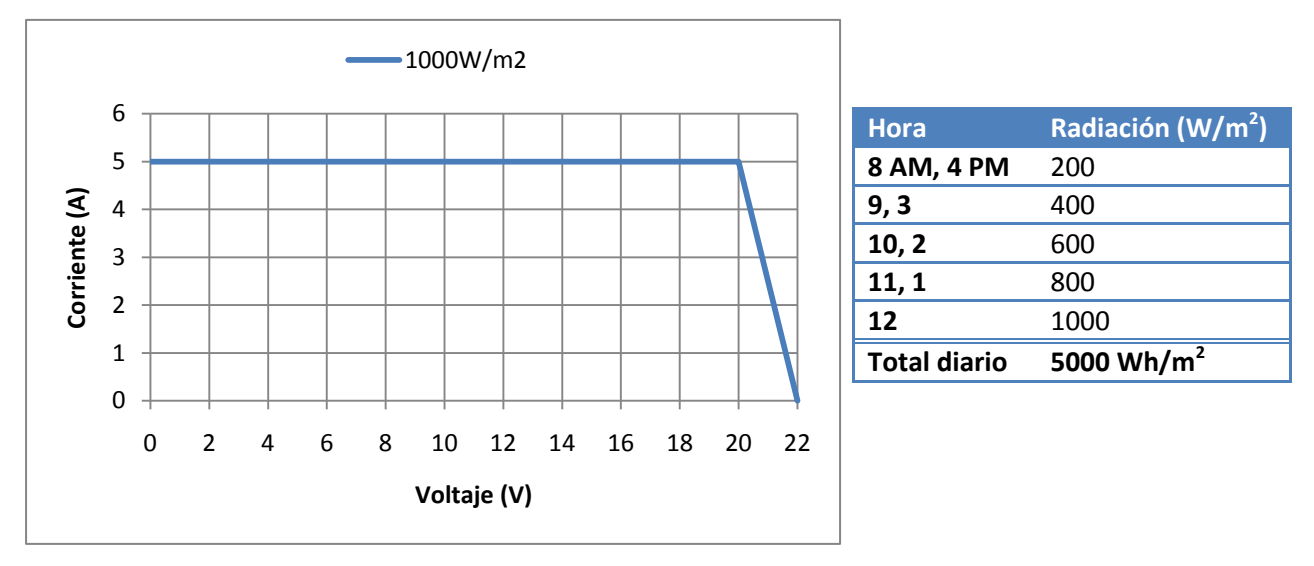

a) ¿Qué resistencia hace al panel entregar su máxima potencia a 1 sol? ¿A qué potencia corresponde?

b) Suponga que la radiación hora a hora sobre el panel está dada por la tabla anterior (es decir, de 7.30 AM a 8.30 AM la radiación promedio es 200W/m2). Si la corriente (a cualquier voltaje) es directamente proporcional a la radiación, dibuje la curva I-V para cada hora para el módulo.

Para la carga R determinada en a), ¿cuál sería la energía entregada por el panel en un día completo?

c) Si el modulo se equipa con un sistema MPPT, ¿qué energía se entrega en un día? ¿Qué porcentaje de mejora hay con respecto a la situación de b) ?

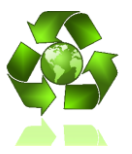

**Problema 3.** (35 puntos) Un sistema fotovoltaico conectado a la red se compone de un

arreglo de paneles, un convertidor boost DC-DC que realiza el tracking del punto óptimo y un inversor DC-AC monofásico, como en la figura.

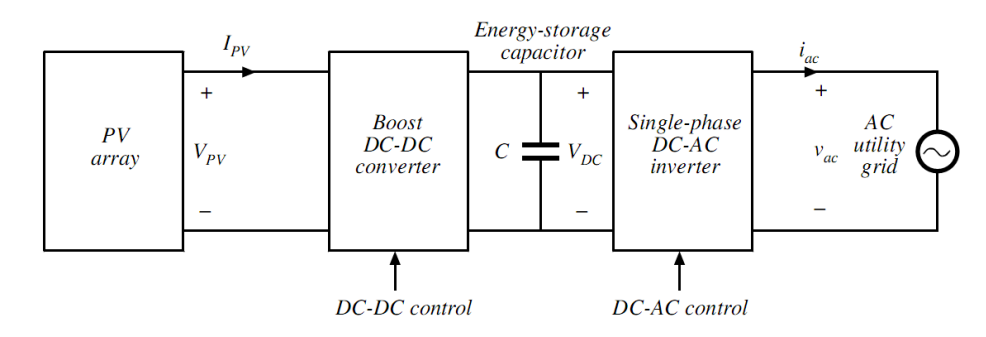

El arreglo de paneles consta de 3 strings de 19 módulos conectados en serie del tipo Shell PowerMax Ultra SQ85-P. El convertidor Boost tiene un voltaje de salida V<sub>DC</sub>=450V, y la tensión de la red es V<sub>RMS</sub>=240V @ 60Hz. Las pérdidas del convertidor Boost son modeladas como una resistencia en serie R<sub>Lboost</sub>=0,25Ω y corriente I<sub>swboost</sub>=60mA. Análogamente, las pérdidas del inversor se estiman en R<sub>Linv</sub> 0,1Ω y  $I<sub>swinv</sub>=80mA.$ 

Suponga radiación de 1 sol para todos los módulos y que el algoritmo MPPT funciona perfectamente. El condensador C se elige de tal forma que ∆V<sub>DC</sub> (el ripple de voltaje al doble de la frecuencia de la red) sea 30 V. Encuentre por medio de simulación:

- El voltaje  $V_{PV}$  y la corriente I<sub>PV</sub>
- El ciclo de trabajo del convertidor Boost
- $\bullet$  La eficiencia del Boost ( $\eta_{boost}$ )
- $\bullet$  Corriente RMS de salida I<sub>RMS</sub>
- Potencia de salida promedio
- $\bullet$  La eficiencia del inversor  $\eta_{inv}$
- Capacitancia del condensador C, y la energía almacenada en él.

*Indicaciones: En vez de construir un arreglo de paneles use sólo un bloque PV cambiando los parámetros adecuadamente. Considere el archivo Simulink pv\_boost\_dcac\_averaged.mdl disponible en la web.*

**Problema 4.** (30 puntos) Usted está diseñando un sistema conectado a la red para una casa en Santiago. Los paneles se montan fijos en el techo con un ángulo igual a la latitud de dicha ciudad. Los niveles de radiación en Santiago se encuentran en[: http://rredc.nrel.gov/solar/calculators/PVWATTS/version1/](http://rredc.nrel.gov/solar/calculators/PVWATTS/version1/)

El sistema debe producir 6000kWh de electricidad al año. Suponiendo una reducción de potencia para el sistema de 70% y paneles con eficiencia 13% encuentre:

a) la potencia peak del sistema (Wp);

b) el área cubierta por los paneles (m<sup>2</sup>);

c) la energía mensual (kWh) generada por el sistema cada mes (enero a diciembre)

d) un convertidor comercial (ve[r http://www.solarbuzz.com/Inverterprices.htm\)](http://www.solarbuzz.com/Inverterprices.htm) que le permite conectar este sistema a la red usando paneles Shell PowerMax Ultra SQ85-P. Verifique los parámetros de la hoja de datos con las características de su sistema.